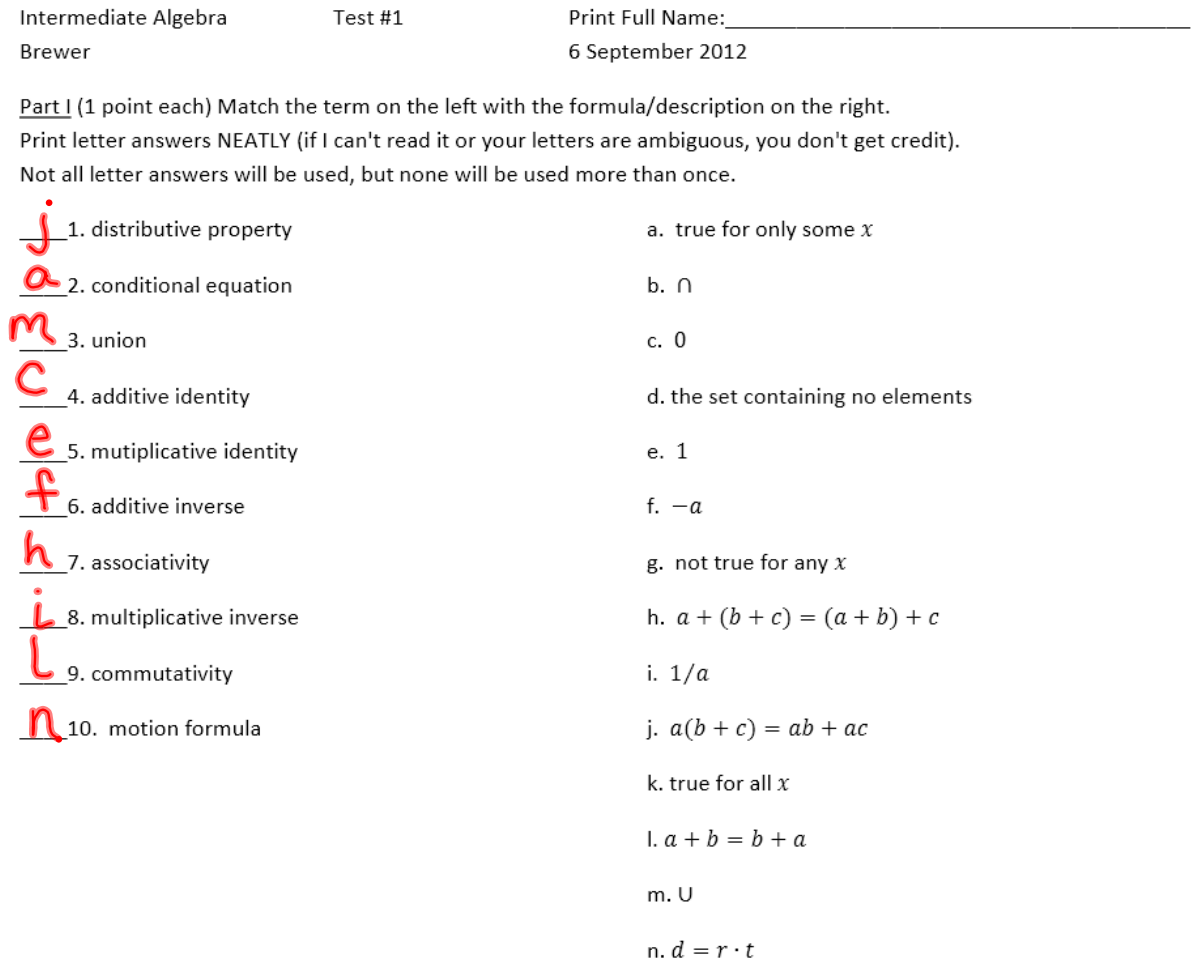

Part II (6 points each) Read each problem carefully. You must show all work in order to receive full credit. Circle your final answers.

11.  $A = \{2, 3, 5, 7, 11, 13\}$ ,  $B = \{1, 3, 5, 7, 9, 11\}$  Find  $A \cup B$ .

$$
\begin{cases}\n1, 2, 3, 5, 7, 9, 11, 13\n\end{cases}
$$
\n12. *A* = {2, 3, 5, 7, 11, 13}, *B* = {1, 3, 5, 7, 9, 11}\n
$$
\begin{cases}\n3, 5, 7, 11\n\end{cases}
$$
\n13. Write in set-builder notation: [-2,5)\n
$$
\begin{cases}\n2 \times 1 < 5\n\end{cases}
$$

13.

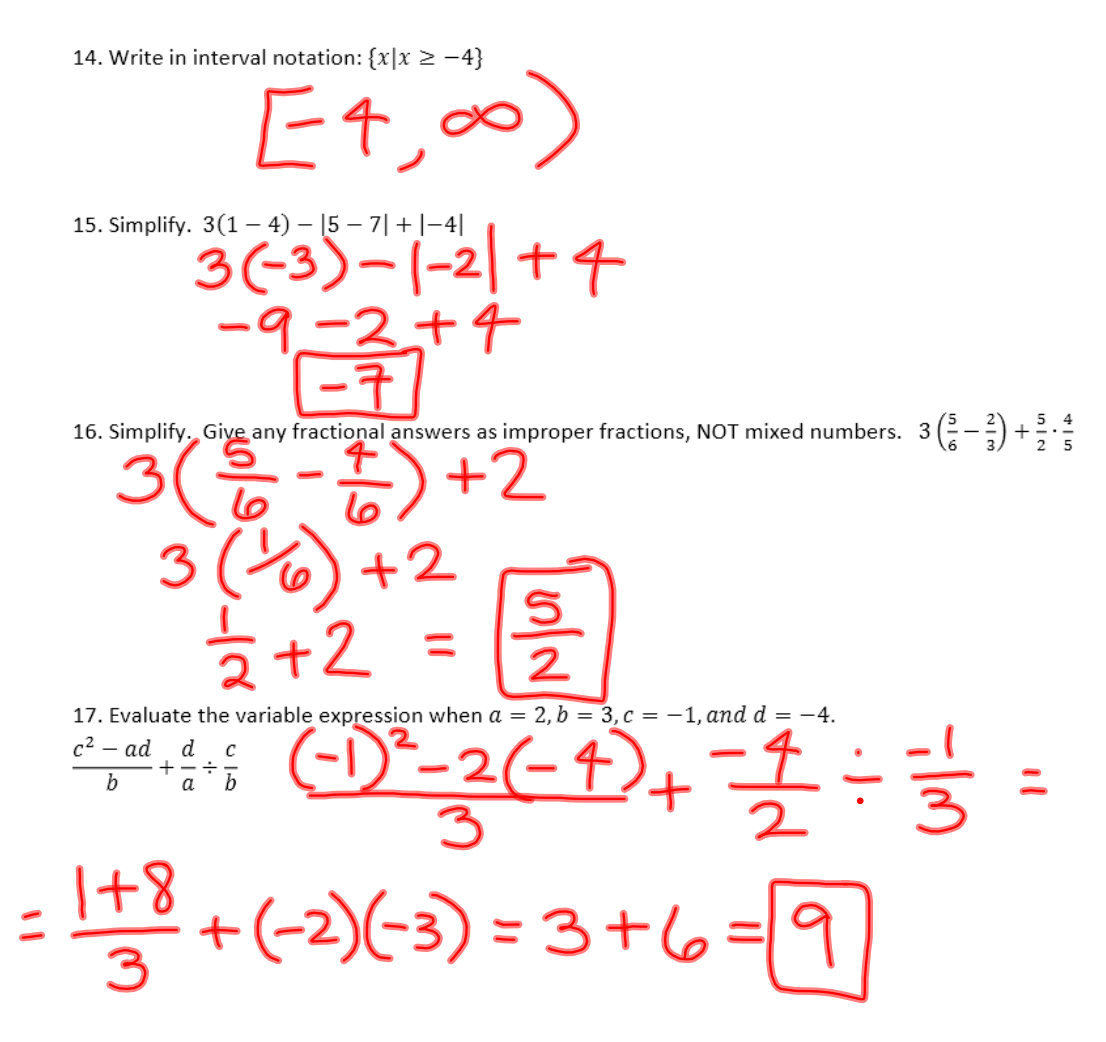

18. Translate into a variable expression. Do not simplify. half the total of the square of a number and three less than the number

 $\bar{\mathbf{b}}$ 

$$
\frac{1}{2}(x^{2}+x-3)
$$
\n19. Solve f( $y \cdot (\frac{2}{3}x-\frac{5}{6}x-1)(\frac{1}{2}x+\frac{1}{3}) \cdot 6$   
\n
$$
4x-5x-6=3x+2
$$
\n
$$
-6-2=3x-4x+5x
$$
\n
$$
-8=4x
$$
\n
$$
-2=x
$$

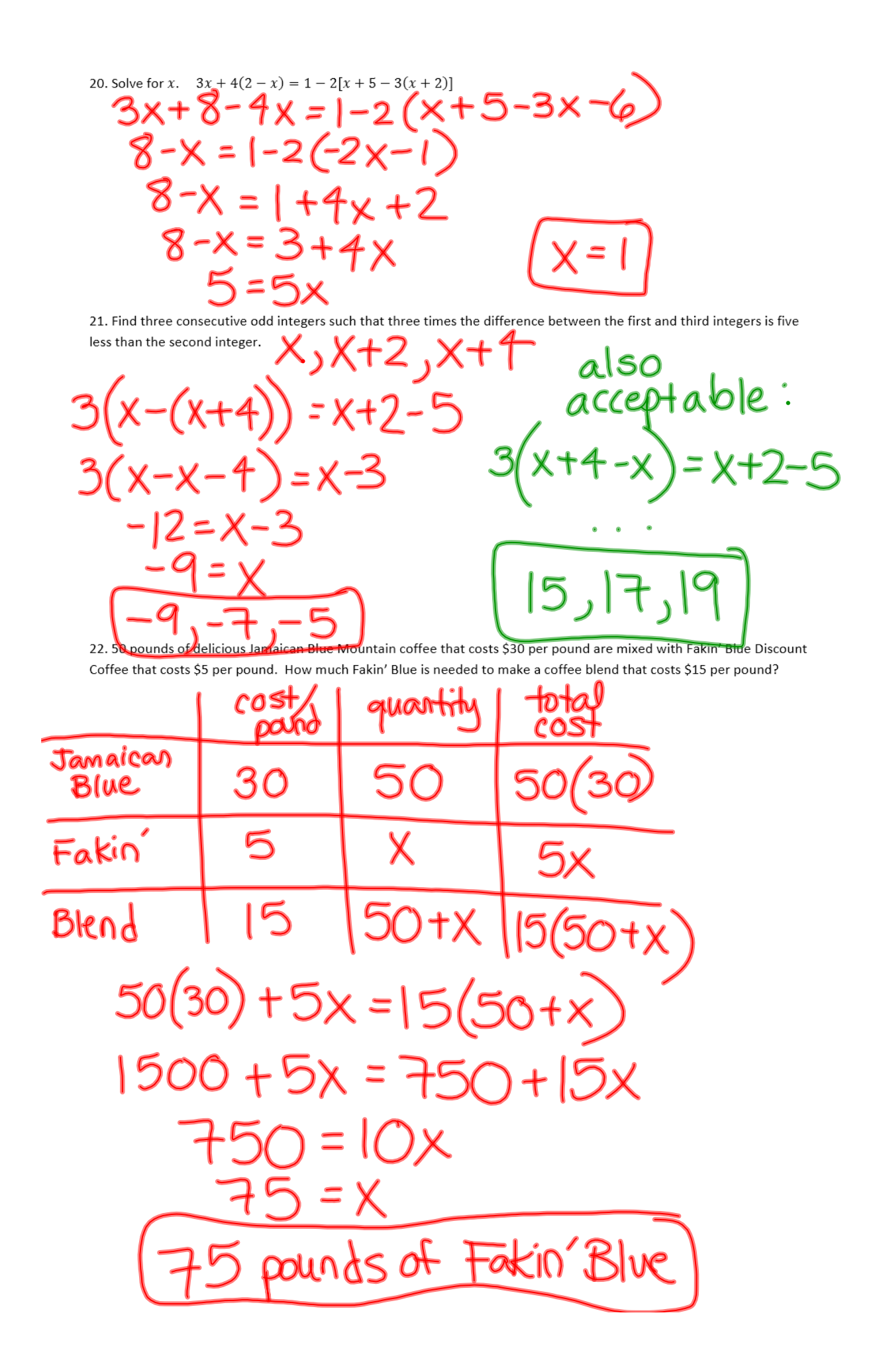

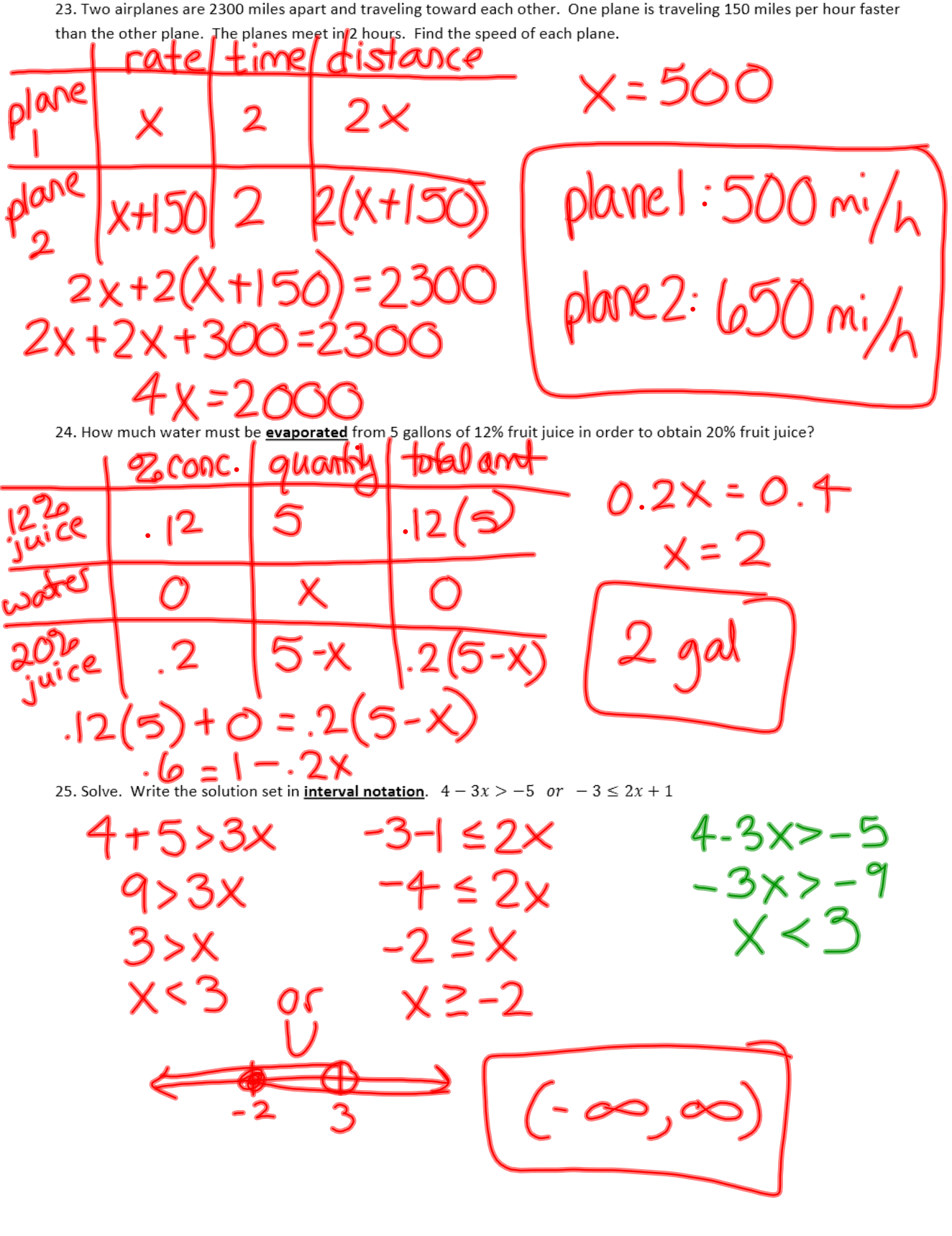

23. Two airplanes are 2300 miles apart and traveling toward each other. One plane is traveling 150 miles per hour faster

miles are apart are the Qminutes Bfore impact  
\n
$$
\frac{cot \left( \frac{1}{2} \pi \right) \cdot 1}{cos \left( \frac{1}{2} \pi \right) \cdot 1} = \frac{cos \left( \frac{1}{2} \pi \right) \cdot 1}{cos \left( \frac{1}{2} \pi \right) \cdot 1} = \frac{cos \left( \frac
$$

Bonus: Two cars are headed directly toward each other at rates of 80 miles per hour and 90 miles per hour. How many

$$
\frac{3.2}{81.}f(x)=2x^{2}-2x+2
$$
  
domain : 5-4,-2,0, 4<sup>2</sup>  
f(-4)=2(-4)<sup>2</sup>-2(-4)+2  
= 32+8+2=42  
 $f(-2)=2(-2)^{2}-2(-2)+2$   
= 8+4+2=1+  
 $f(0)=2$   
 $f(4)=2(4)^{2}-2(4)+2=32-8+2=26$ 

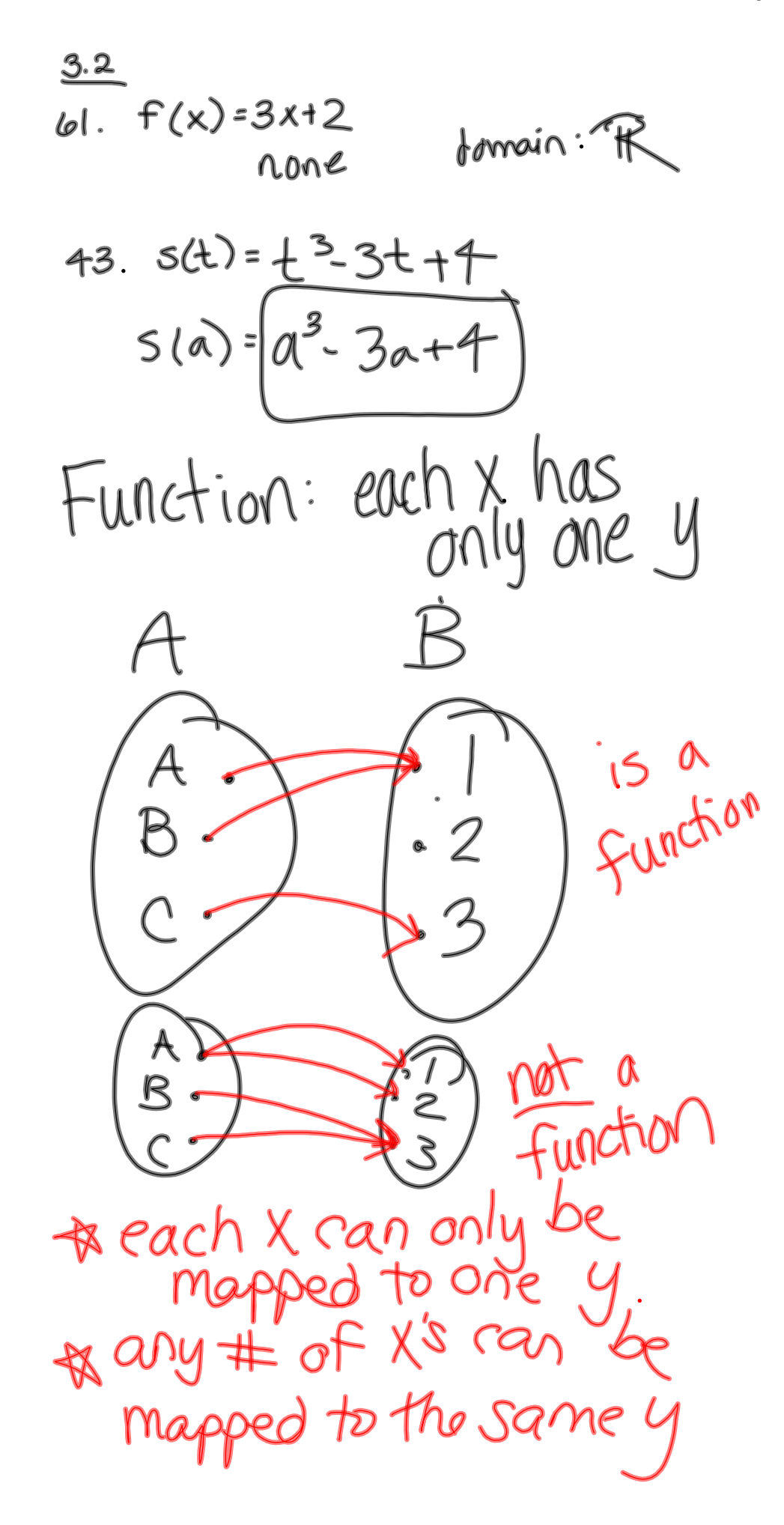

3.3, 3.4 Linear Functions  
\n
$$
f(x) = mx+b
$$
 or  $y=mx+b$   
\nslope-intercept form  
\n $m = slope of line$   
\n $(0, b) = y-interedpt of the line$   
\n $(point where graph crosses y-axis)$   
\nSlope  
\n $m = rise \pm \frac{\Delta y}{\Delta x} = \frac{y_{2}-y_{1}}{x_{2}-x_{1}}$   
\n $\Delta = "change"$ 

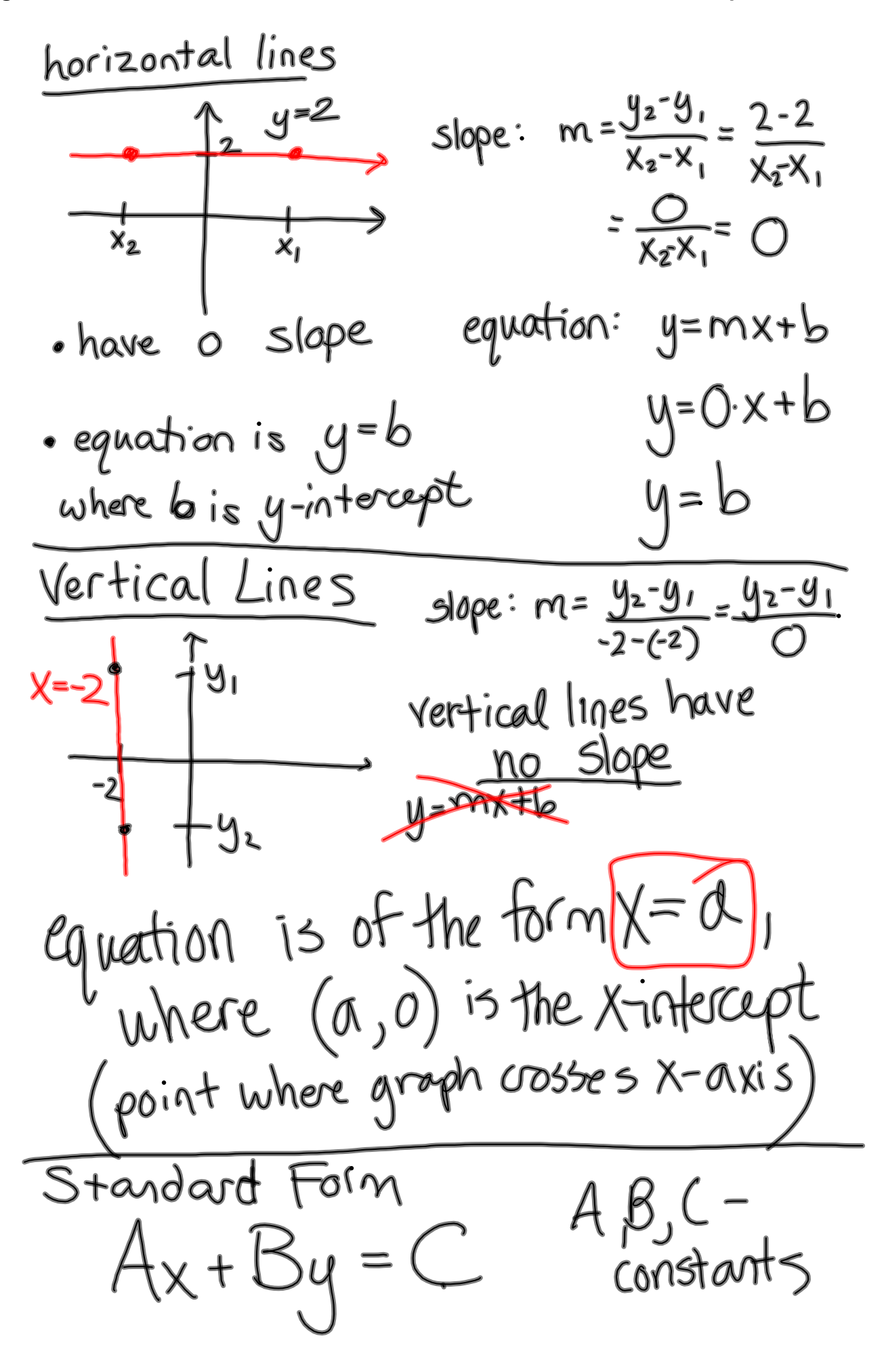

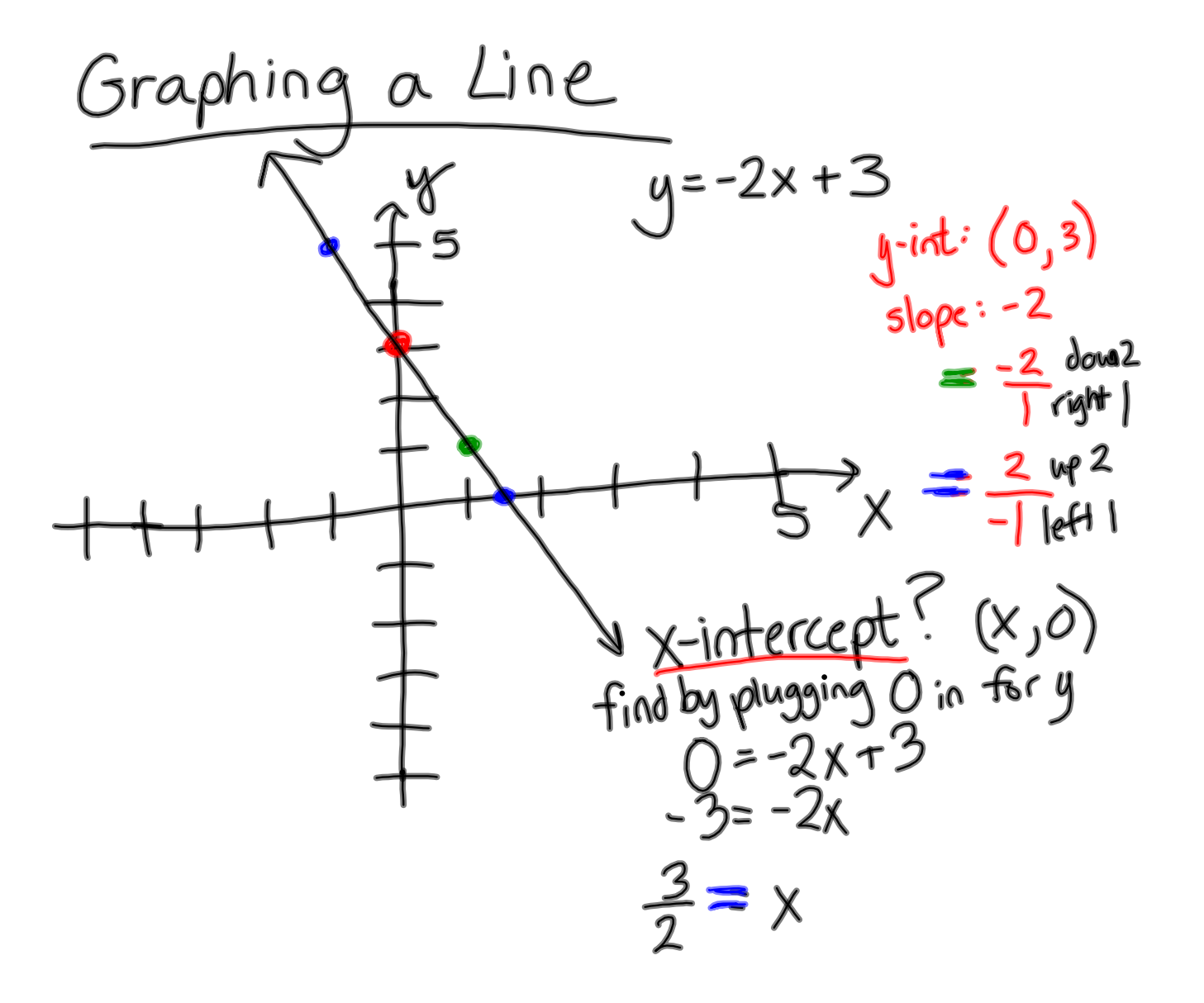

Graph:  $2x+4y=6$ y-intercept:  $4y = -2x + 6$  $(0,\frac{3}{2})$  $y = \frac{-2x}{4} + \frac{6}{4}$  $Slope: -\frac{1}{2}$  $z - \frac{1}{2} \times + \frac{3}{2}$ Xintercept  $3/2$  $2x+4(0)=6$  $\boldsymbol{\mathsf{X}}$  $(3,0)$ & groph  $y = mx + b$ 4 3- $*$  14-22 Ax+By=C rewlite graph \* 23-34 AX+By=C  $find x-4y-$ & prapt